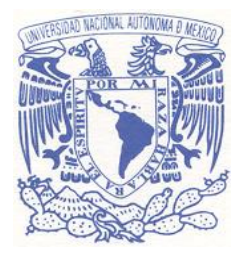

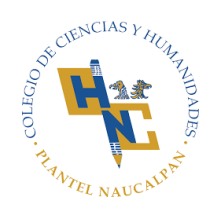

**UNIVERSIDAD NACIONAL AUTÓNOMA DE MÉXICO**

# **ESCUELA NACIONAL COLEGIO DE CIENCIAS Y HUMANIDADES**

**ÁREA DE MATEMÁTICAS, TURNO VESPERTINO**

**GUÍA DE ESTUDIOS PARA EXAMEN EXTRAORDINARIO**

**JUNIO-JULIO DE 2020**

# **PRESENTACIÓN**

Esta guía de estudio está basada en los exámenes de periodos anteriores, los cuales se aplicaron en su momento. Es importante recordar que el programa de estudio correspondiente a la asignatura a presentar es la mejor guía. Estos exámenes son solo una forma de conocer cierta tendencia en la manera en que se presentan. Cada asignatura cuenta con recomendaciones bibliográficas o videos, los cuales, principalmente los libros, es posible encontrarlos en formato PDF en la red y donde podrán encontrarse reactivos parecidos a los de los exámenes comentados. En la misma red se podrá encontrar otros libros útiles para resolverlos.

Se recomienda resolver la mayoría de los reactivos que se pueda, de la asignatura correspondiente. Las dudas con relación a estos y a otras cuestiones relacionadas con los exámenes extraordinarios pueden ser atendidas por el jefe de área de matemáticas, turno vespertino, cuyo correo es [matekarl@yahoo.com.mx](mailto:matekarl@yahoo.com.mx)

> Profesor Carlos Alberto Álvarez García Jefe del área de matemáticas, turno vespertino

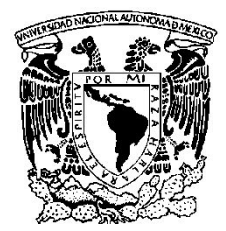

*UNIVERSIDAD NACIONAL AUTÓNOMA DE MÉXICO* Colegio de Ciencias y Humanidades Plantel Naucalpan Área de Matemáticas Turno Vespertino **Examen Extraordinario EA-2018-1 Taller de Cómputo (PLAN DE ESTUDIOS REVISADO,2016)**

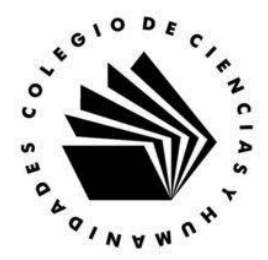

**UNIDAD 1 VALOR CORRESPONDIENTE ( 1 punto cada inciso) Total 20 puntos**

#### **INSTRUCCIONES:**

SUBRAYA UNO DE LOS INCISOS, QUE DE RESPUESTA CORRECTA AL ENUNCIADO PLANTEADO.

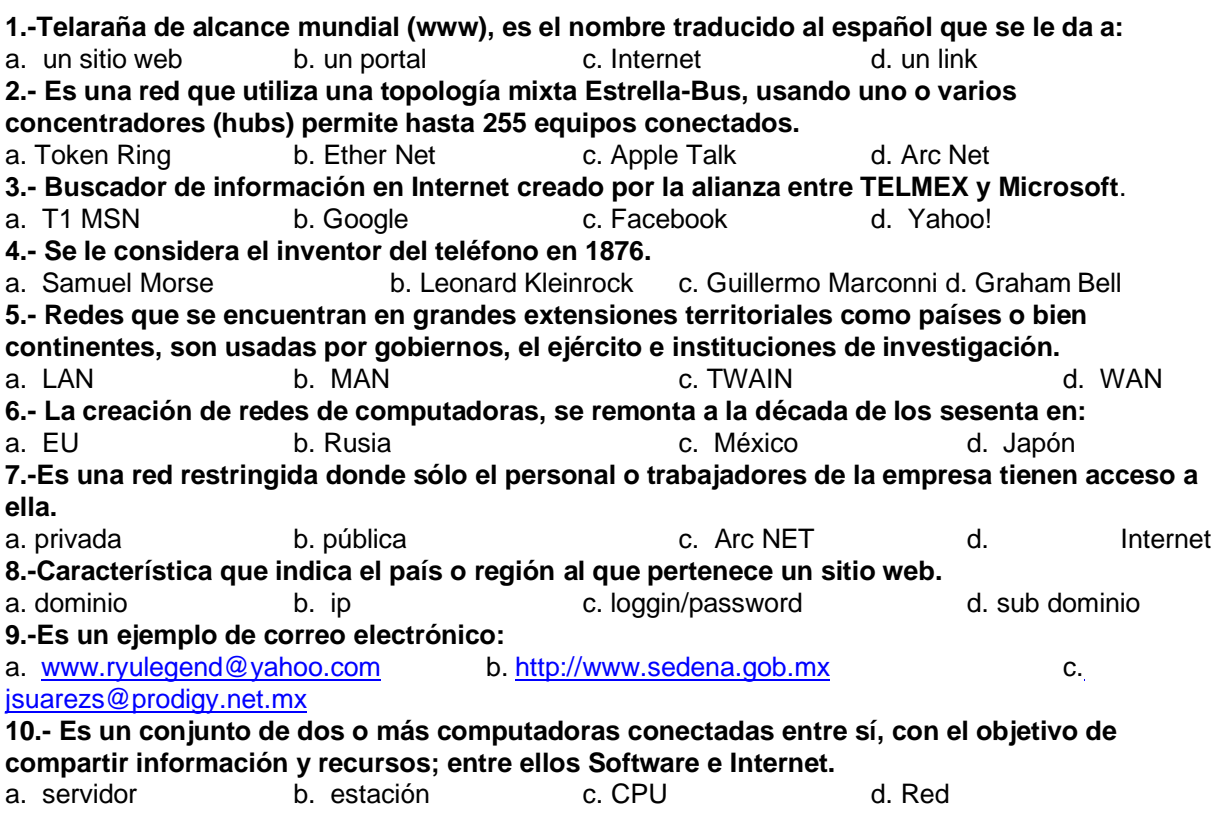

### **INSTRUCCIONES:**

ESCRIBE EN EL PARÉNTESIS DE LA IZQUIERDA, UNA C SI ES CIERTO, O UNA F SI ES FALSO.

- 1. ( ) Un motor de búsqueda, opera de forma automática contienen por lo general menos información que los directorios.
- 2. ( ) Debido a la gran variedad de arquitecturas y protocolos de computadoras, se tuvo necesidad de estandarizar criterios con un grupo de Normas Internacionales conocidas como ISO.
- 3. ( ) Internet no tiene propietario y hasta cierto punto, se considera anárquica por la variedad de sus contenidos.
- 4. ( ) La topología Token Ring, fue creada por APPLE y MACINTOSH usando el modelo de igual a igual donde todos los nodos tienen la misma jerarquía.
- 5. ( ) Los dominios de las páginas web, indican el país al que pertenecen. Ejemplo[:](http://www.google.com.mx/) [www.google.com.mx](http://www.google.com.mx/) indica que pertenece a México.
- 6. ( ) YAHOO! Es un producto o herramienta tecnológica creada por Telmex y MICROSOFT, en Abril de 1994.
- 7. ( ) Leonard Kleinrock, publicó un artículo en el Tecnológico de Mississippi, con la idea de dividir la información (datos), en paquetes para ser transmitidos a través de una red.

*ELABORARON PROFESORES :SUÁREZ SÁNCHEZ ENRIQUE,NAVARRO CORDOVA JULIO EUGENIO GOMEZ PEDRAZA PATRICIA, PALMA ESCALANTE JORGE ALEJANDRO, GONZÁLEZ TORRES JORGE ANDRES*

- 8. () Una red privada, tiene usuarios con acceso ilimitado a la información que contiene y no requiere de claves.
- 9. ( ) El símbolo "arroba" @, se incluye en la sintaxis de un correo electrónico (e-mail).
- 10. ( ) Apple Talk es una red exclusiva de computadoras de la compañía IBM para topología de anillo.

#### **UNIDAD 2 VALOR CORRESPONDIENTE ( 1 punto cada inciso) Total 15 puntos**

#### **INSTRUCCIONES:**

SUBRAYA UNO DE LOS INCISOS, QUE DE RESPUESTA CORRECTA AL ENUNCIADO PLANTEADO.

#### **1.- La tarjeta madre:**

a) Es la tarjeta que contiene la memoria ram.

b) Es el lugar donde se instala el microprocesador y la memoria.

- c) Es donde se almacenan los archivos de trabajo de manera permanente.
- d) Es una tarjeta que se inserta en un puerto de expansión, por ejemplo, PCI.

#### **2.- El disco duro:**

a) Es la tarjeta que contiene la memoria ram.

- b) Es el lugar donde se instala el microprocesador y la memoria.
- c) Es donde se almacenan los archivos de trabajo de manera permanente.
- d) Es una tarjeta que se inserta en un puerto de expansión, por ejemplo, PCI.

#### **3.- La memoria RAM es:**

a) Es una memoria especial que esta en la tarjeta madre y que contiene el BIOS.

- b) Es una memoria USB, donde se puede guardar información de manera perdurable.
- c) Es una memoria de trabajo temporal, los datos se pierden al apagar la computadora.
- d) Es la tarjeta más grande de la máquina, donde se inserta el procesador y las tarjetas de ampliación.

#### **4.- La tarjeta de red:**

a) Se encuentra interconstruida en la tarjeta madre y gestiona la salida y entrada de datos de red.

- b) Es una tarjeta especial que proporciona un puerto de video adicional para poner otro monitor.
- c) Se usa para conectar las memorias USB y otros periféricos que funcionan con este tipo de puerto.
- d) Es la tarjeta a la que se puede conectar el micrófono y las bocinas.

#### **5.- La principal diferencia entre un disco duro de estado sólido y uno de grabación electromagnética es:**

a) Que los de grabación electromagnética solo se fabrican en un tamaño de 3.5 pulgadas.

- b) Que los discos duros de estado sólido suelen tener mayor capacidad de almacenamiento.
- c) Que los discos duros de estado sólido son 10 veces más veloces que los electromagnéticos.

d) Que los discos duros de estado sólido son más lentos que los electromagnéticos.

#### **6.- Generalmente, los microprocesadores de las laptops tienen una menor frecuencia de trabajo que los microprocesadores de equipos de escritorio porque:**

- a) Deben tener un tamaño menor para caber en las laptops y a menor frecuencia, menor tamaño.
- b) Deben funcionar con una batería y a mayor frecuencia, mayor consumo de energía.
- c) Deben tener más ventilación que un equipo de escritorio.

d) No es verdad, los microprocesadores de laptops son más veloces que los de los equipos de escritorio.

#### **7.- La diferencia entre un puerto USB versión 2.0 y un puerto versión 3.0 es :**

a) Su velocidad de transferencia de datos, la versión 2.0 es 10 veces más lenta que la 3.0.

- b) Su velocidad de transferencia de datos, la versión 2.0 es 10 veces más rápida que la 3.0.
- c) Su velocidad de transferencia de datos, la versión 2.0 es el doble de rápida que la 3.0.
- d) Su velocidad de transferencia de datos, la versión 3.0 es el doble de rápida que la 3.0.

#### **8.- La velocidad de escritura de una memoria RAM:**

- a) Depende de el modelo del disco duro que tenga instaldo el equipo.
- b) Depende de la memoria ROM.
- c) Depende de la frecuencia máxima de la própia memoria.
- d) Depende del sistema operativo que esté cargado en el sistema.

#### **9.- La fuente de alimentación de una computadora:**

a) Generalmente es del tipo switcheado, de alta frecuencia, sin transformador principal.

b) Generalmente tiene un transformador principal y trabaja a la frecuencia de la red.

c) Tiene un solo voltaje de alimentación para todos los periféricos y tarjetas conectadas.

d) Proporciona 5 voltajes diferentes para alimentar el equipo, todos son de corriente alterna.

#### **10.- Tres tipos de conexiones de video al monitor son:**

a) Cable coaxial, plug RCA, cable ethernet.

b) Cable bifilar, cable coaxial y cable de red.

c) Cable VGA, cable USB y cable HDMI.

d) Cable plano, cable de corriente eléctrica y extensión.

#### **11.- Mayor cantidad de memoria RAM instalada en un equipo de cómputo me ayuda a:**

a) Trabajar con un mayor número de aplicaciones abiertas sin usar memoria de disco duro.

b) Trabajar con un infinito número de aplicaciones abiertas.

c) Trabajar con aplicaciones que no requieran cargarse a la memoria RAM.

d) Trabajar solo con aplicaciones en línea.

#### **12.- Los principales métodos de impresión en las impresoras:**

a) Son 4: conexión por usb, por puerto paralelo, por red alámbrica y por red inalámbrica.

b) Son 4: matriz de agujas, inyección de tinta, transferencia térmica y laser-estática-toner.

c) Son 2: blanco y negro o a color.

d) Son 3: offset-litografía, serigrafía y sublimación.

#### **13.- Las dos características más importantes de los escanners de cama plana son:**

a) Que tenga capacidad para el reconocimiento óptico de caracteres (OCR) y se conecte por USB.

b) Que tenga la mayor resolución de escaneo posible y que sea rápido el escaneo.

c) Que tenga alimentador automático de documentos y que la lámpara no se funda.

d) Que sea compatible con todos los sistemas operativos y que pueda enviar correos.

#### **14.- Las tres características más importantes de los videoproyectores son:**

a) El bajo ruido del ventilador, que tenga amplificador integrado, que se pueda conectar por red.

b) La duración de la lámpara, que tenga función zoom y que tenga control remoto.

c) Capacidad de proyeccion en techo, menor calor generado, que sea led o láser.

#### d) La resolución máxima, la cantidad de luz máxima que emita y los métodos de conexión.

#### **15.- Las unidades de lectura/escritura de CD, DVD y Blue Ray tienen esto en común:**

a) Todas funcionan con el mismo método de conexión interna, SATA.

b) Todas graban y leen los datos usando un rayo láser.

c) Todas usan el mismo tipo de disco de 12 cm de diámetro.

d) Todas graban a la misma velocidad de transferencia de datos.

#### **UNIDAD 3 VALOR CORRESPONDIENTE (2 puntos cada inciso) Total 10 puntos INSTRUCCIONES:**

LEE CON ATENCIÓN LOS SIGUIENTES ENUNCIADOS Y REALIZA LO QUE SE TE PIDE:

#### **1.- Utiliza la hoja electrónica para realizar la siguiente función cuadrática y=2x<sup>2</sup>+40x-22**

a) Realiza una serie para **x**, desde -40 hasta 20 con intervalos de 5 en 5, utiliza las herramientas o atajos de la HEC.

b) Aplica la fórmula correspondiente que corresponda a tu ecuación, en la columna **y**.

c) **Traza la gráfica de la ecuación** de tipo dispersión con líneas suaves y marcadores, de tal manera que se genere la parábola correspondiente, visualizando el plano cartesiano tanto en valores positivos y negativos para "x" como para "y". La gráfica debe ser similar a la de la siguiente imagen.

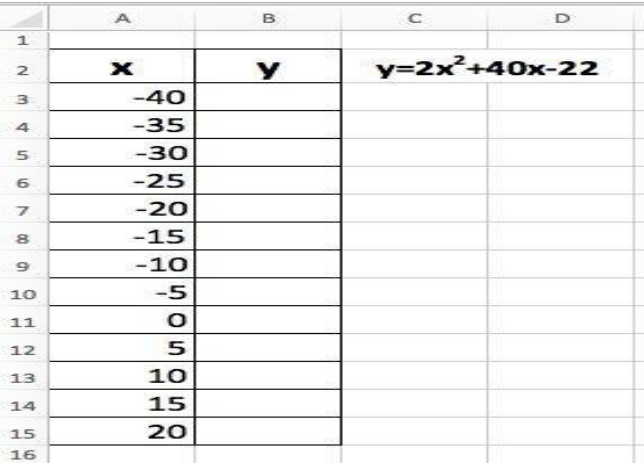

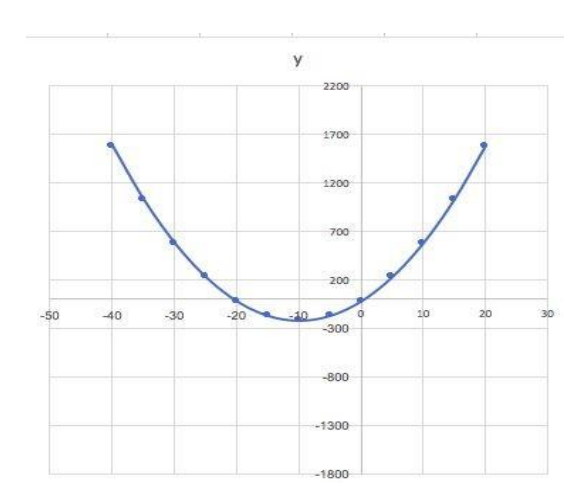

d) Explica cómo aplicaste series de 5 en 5 en tu HEC de forma automática:

e) ¿Cómo se amplía el rango de valores en el eje de la "y negativas"

#### **2.- Captura los siguientes números en HEC (1 puntos cada inciso) Total 10 puntos**

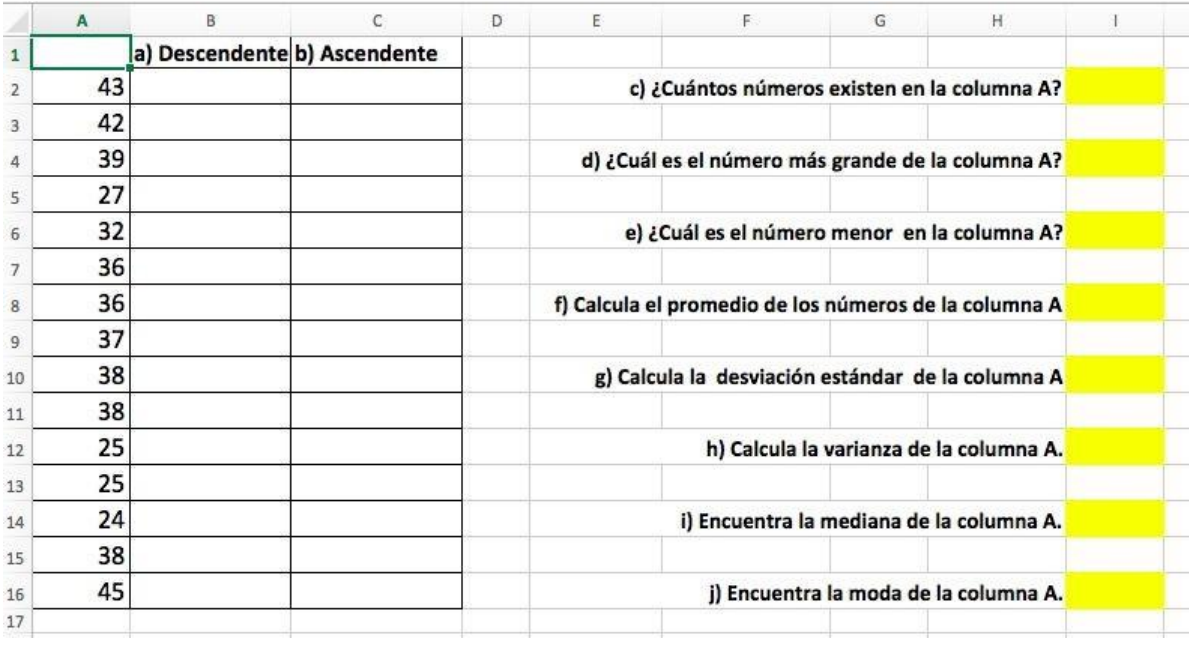

**a)** Cópialos en la columna B y ordénalos de mayor a menor(descendente).

**b)** Cópialos en la columna C y ordénalos de menor a mayor (ascendente).

#### **APLICA LAS FUNCIONES DE NECESARIAS DE LA HEC PARA DAR RESPUESTA A LO SIGUIENTE**:

- **c)** ¿**Cuántos** números existen en la columna A?
- **d)** ¿Cuál es el número **más grande** de la columna A?
- **e)** ¿Cuál es el número **menor** en la columna A?
- **f)** Calcula el **promedio** de los números de la columna A.
- **g)** Calcula la **desviación estándar** de la columna A.

**h)** Calcula la **varianza** de la columna A.

- **i)** Encuentra la **mediana** de la columna A.
- **j)** Encuentra la **moda** de la columna A.

### **UNIDAD 4 VALOR CORRESPONDIENTE ( 1 punto cada inciso) Total 10 puntos**

#### *SECCIÓN TEÓRICA:*

#### **INSTRUCCIONES:**

SUBRAYA UNO DE LOS INCISOS, QUE DE RESPUESTA CORRECTA AL ENUNCIADO PLANTEADO.

#### **1.- Característica del formato jpg.**

- a) Animada
- b) Gran tamaño y excelente calidad
- c) Tamaño reducido y buena calidad
- d) Tamaño reducido y excelente calidad

### **2.- característica de la extensión bmp.**

- a) Animada
- b) Gran tamaño y excelente calidad
- c) Tamaño reducido y buena calidad
- d) Tamaño reducido y excelente calidad

#### **3.- El fondo en una imagen también se le conoce como primer plano?**

a) Verdadero

b) Falso

### **4.- El elemento que sirve para administrar cada imagen por separado en un software de diseño se denomina "Capa"?**

a) Verdadero

b) Falso

**5.- Escribe qué extensión de audio nativa del software de Microsoft.**

#### **6.- Al editar una imagen qué guardamos primero.**

- a) El proyecto
- b) El vídeo
- c) La imagen
- d) La capa

### **7.- ¿Gimp es un software de?**

- a) Edición de audio
- b) Edición de imagen
- c) Edición de Vídeo
- d) Edición de texto

#### **8.- La herramienta Varita mágica o selección difusa sirve para?**

- a) Desenfocar
- b) Seleccionar un área con colores en común
- c) Borrar un área
- d) Selección libre

#### **9.- En Audacity la opción que permite guardar en .mp3 es:**

- a) Guardar Cómo
- b) Importar
- c) Exportar
- d) Guardar Proyecto cómo

**10.- Define qué es "Multimedia" dentro del ámbito computacional.**

#### *SECCIÓN PRÁCTICA:* **(valor de 15 puntos)**

**1-** Realiza una imagen que contenga un paisaje, un sol y una persona, donde cada gráfico se encuentra situado en una capa distinta.

#### **(valor de 20 puntos)**

**2.-** Produce un vídeo con Windows Movie Maker u otro editor de vídeo preinstalado de alguno de los temas, referentes a la materia de **Taller de Cómputo**, el cual contenga como mínimo 7 fotogramas más el Título al inicio y créditos al final.

*Temas: conceptos de red, conceptos de hardware y software,tipos de computadoras,aplicaciones de una hoja de cálculo,software de edición de imagen,etc*

**Total de puntos 100**

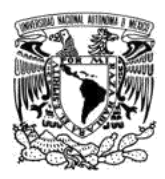

### **UNIVERSIDAD NACIONAL AUTÓNOMA DE MÉXICO COLEGIO DE CIENCIAS Y HUMANIDADES PLANTEL NAUCALPAN EXAMEN EXTRAORDINARIO DE TALLER DE CÓMPUTO PERIODO: EB 2018-2**

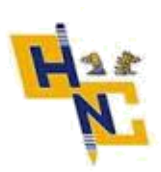

**Nombre: \_\_\_\_\_\_\_\_\_\_\_\_\_\_\_\_\_\_\_\_\_\_\_\_\_\_\_\_\_\_\_\_\_\_\_\_\_\_\_\_\_\_\_\_\_\_\_\_\_\_\_\_\_\_\_\_\_\_\_ N de cuenta: \_\_\_\_\_\_\_\_\_\_**

#### **Instrucciones:**

- Lee cuidadosamente las instrucciones y contesta lo que se te pide.
- Realiza en el **escritorio de la computadora, una carpeta con tu nombre** para guardar los archivos de la parte práctica del examen.
- No se permite el uso de Internet.
- **I. Parte Teórica**

### **1.1 relaciona las columnas.**

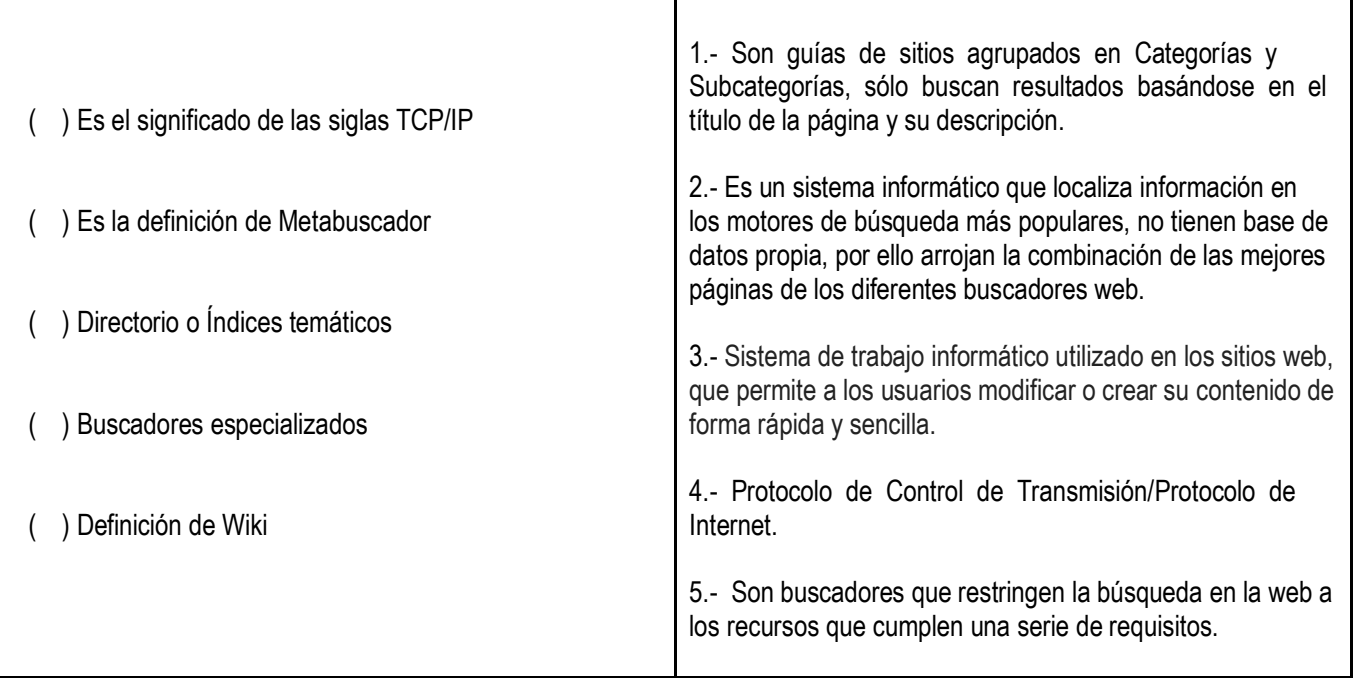

### **1.2. Coloca en el paréntesis la letra de la respuesta correcta.**

- 6.- ( ) Tecnología que caracteriza a la segunda generación de las computadoras.
	- a) Microprocesador b) tubos de vacío c) transistores d) Circuitos integrados
- 7.- ( ) El circuito integrado es una de las características de la tecnología de esta generación. a) Primera b) Segunda c) Tercera d) cuarta
- 8.- () Es considerada como la primera computadora electrónica de propósito general.<br>a) EDVAC b) ENIAC c) UNIVAC d
	- b) ENIAC c) UNIVAC d) MARK 1

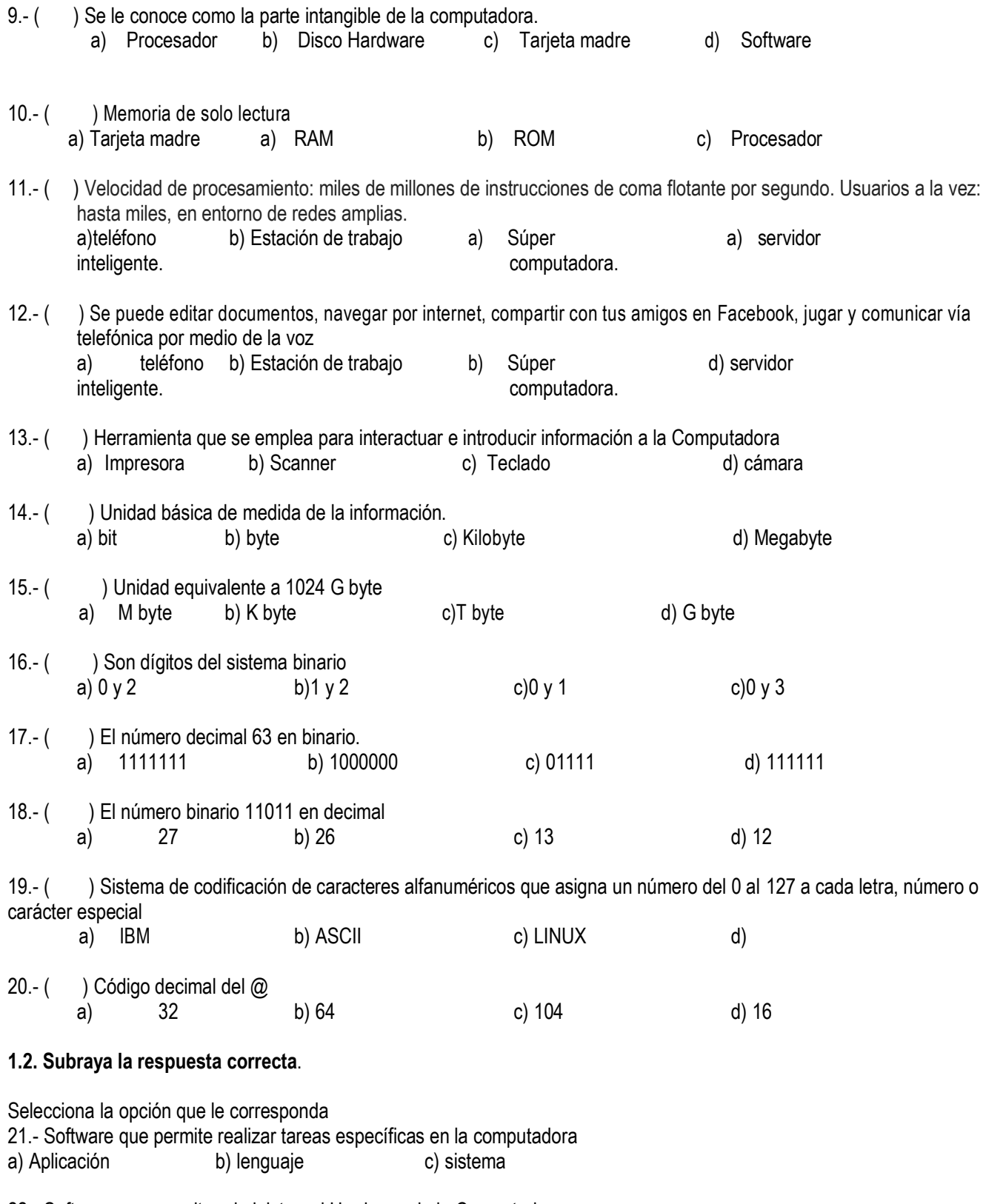

22.- Software que permite administrar el Hardware de la Computadora a) Aplicación b) lenguaje c) sistema

23.- Es el entorno donde se desarrolla todo el trabajo a) Escritorio b) aplicación c) archivos

24.- Sistema operativo que ofrece programas a través de ventanas a) Windows b) Unix c) MS-DOS

25.- Aplicación que permite organizar nuestros archivos y carpetas a) Administrador b) Directorio c) Navegador

26.- Software que es utilizado con una licencia de uso y distribución a) propietario b) cerrado c) libre

27.- Se establecen las condiciones de uso y comercialización de alguna obra (imagen, texto, audio, video, aplicación) a) Copyright b) Copy left c) Creative Commons

28.- Software que puede probarse y evaluarse antes de comprarlo a) Shareware b) Freeware c) Adware

29.- El Disco duro, la USB y el BIOS son algunos elementos que son vulnerables por el uso de software a) comercial b) craqueado c) libre

30. El síndrome del túnel carpiano es una enfermedad que ocurre cuando el nervio que va desde el antebrazo hasta la mano se presiona o se atrapa dentro del túnel carpiano, a nivel de la muñeca, causando entumecimiento, dolor, hormigueo y debilidad en la mano afectada, esto ocurre por el por el uso excesivo principalmente del a) ratón b) audífonos c) pantallas

#### 31.- Característica del formato jpg

a) Animada

- b) Gran tamaño y excelente calidad
- c) Tamaño reducido y buena calidad
- d) Tamaño reducido y excelente calidad

32.- característica de la extensión bmp.

- a) Animada
- b) Gran tamaño y excelente calidad
- c) Tamaño reducido y buena calidad
- d) Tamaño reducido y excelente calidad

33.- El fondo en una imagen también se le conoce cómo primer plano?

- a) Verdadero
- b) Falso

34.- El elemento que sirve para administrar cada imagen por separado en un software de diseño se denomina "Capa"?

- a) Verdadero
- b) Falso

35.- Al editar una imagen en un software de diseño, ¿Qué guardamos primero?

- a) El proyecto
- b) El vídeo
- c) La imagen
- d) La capa

36.- ¿Gimp es un software de?

- a) Edición de audio
- b) Edición de imagen
- c) Edición de Vídeo
- d) Edición de texto

37.- La herramienta Varita mágica o selección difusa sirve para?

- a) Desenfocar
- b) Seleccionar un área con colores en común
- c) Borrar un área
- d) Selección libre

38.- En Audacity la opción que permite guardar en .mp3 es:

- a) Guardar Cómo
- b) Importar
- c) Exportar
- d) Guardar Proyecto cómo

#### **1.3. Contesta lo que se te pide.**

39.- Escribe que extensión de audio es nativa de las aplicaciones de Microsoft.

#### R.

40.- Define que es "Multimedia" dentro del ámbito computacional.

# R.

**Valor 40 pts.**

### **2. Parte Práctica**

### **2.1 Hoja Electrónica de Cálculo**

Elabora el siguiente formato en una Hoja Electrónica de Cálculo (HEC)

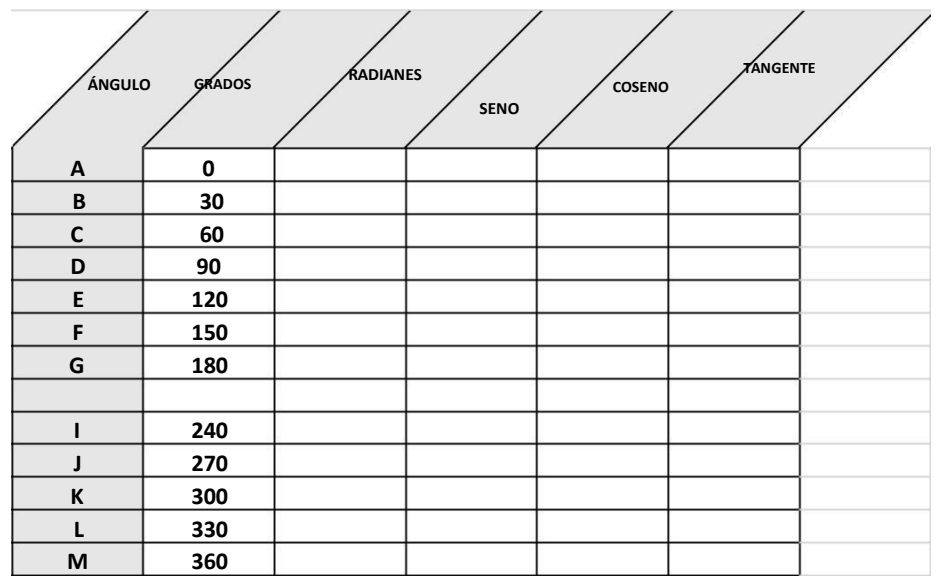

- a) En la columna de **Radianes,** convierte los grados a radianes mediante una función de la HEC
- b) En las columnas de **Seno, Coseno y Tangente,** deberás realizar el cálculo de estas razones trigonométricas mediante una función en la HEC, tomando como referencia para hacer el cálculo los datos de la columna de radianes.
- c) Elabora una gráfica donde consideres los datos de las columnas **radianes, seno y coseno**.
- d) El formato del área del gráfico deberá contener:
	- En borde, Línea Sólida, Color verde, ancho de 3 pts. y esquinas redondeadas.

Ejemplo:

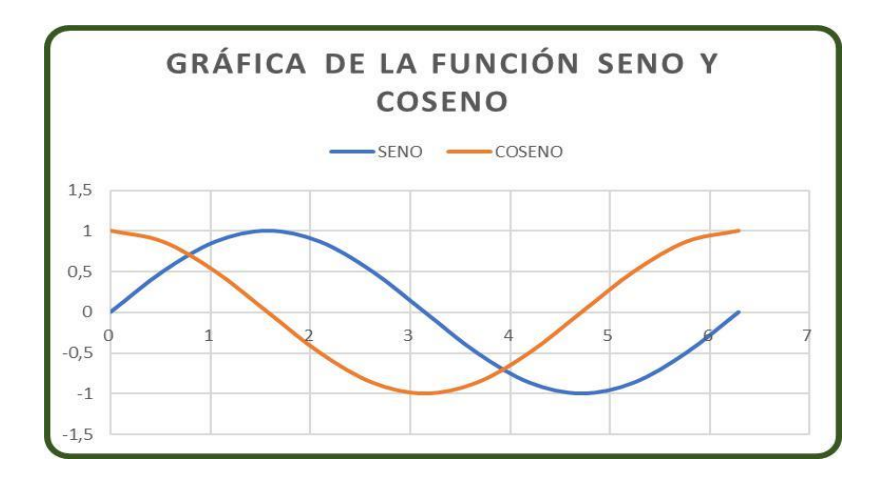

**Valor 30 pts**

### **2.2. Elabora el siguiente ejercicio en un editor de imágenes.**

Diseña una imagen que contenga un paisaje, un sol y una persona, donde cada gráfico se encuentre situado en una capa distinta.

### **2.3. Edición de Video.**

Produce un vídeo con **Windows Movie Maker** u otro **editor de vídeo preinstalado,** del tema que gustes referente a la materia de taller de cómputo, el cual contenga como mínimo 7 fotogramas, audio, título al inicio y créditos al final. Pregunta al profesor de donde puedes obtener las imágenes que necesitas.

**Valor 20 pts.**

**Valor total del examen 100 pts.**

**Elaboraron:** Profa. Estrada Lesprón Martha, Profa. Gallegos Durán Camila, Profa. Ruiz Melgarejo Verónica Berenice, Prof. González Torres Jorge Andrés, Prof. Suárez Sánchez Enrique, Prof. Díaz Moya José Iván.

**Valor 10 pts**

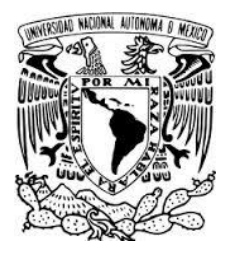

# **UNIVERSIDAD NACIONAL AUTÓNOMA DE MÉXICO COLEGIO DE CIENCIAS Y HUMANIDADES PLANTEL NAUCALPAN ÁREA DE MATEMÁTICAS, TURNO VESPERTINO EXAMEN EXTRAORDINARIO DE TALLER DE CÓMPUTO PERIODO EB 2020-2, PROGRAMA 2016**

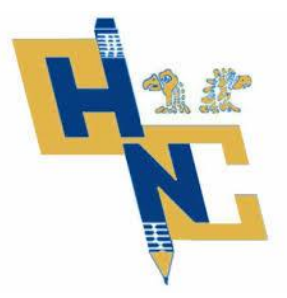

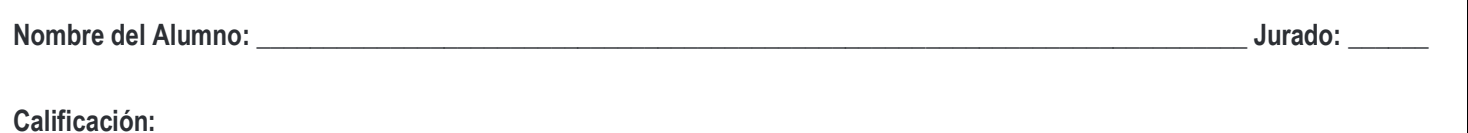

# **Parte Práctica. Valor 6 puntos HOJA DE CÁLCULO:**

**A)** Utiliza funciones y diseña fórmulas matemáticas en una hoja de cálculo para resolver el siguiente ejercicio:

Los siguientes datos representan el número de tortas que consumieron 25 estudiantes de una preparatoria durante 1 semana (7 días). Captura los siguientes datos en una hoja de cálculo:

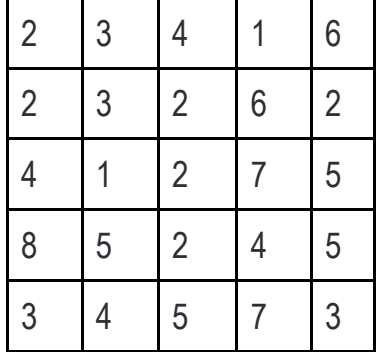

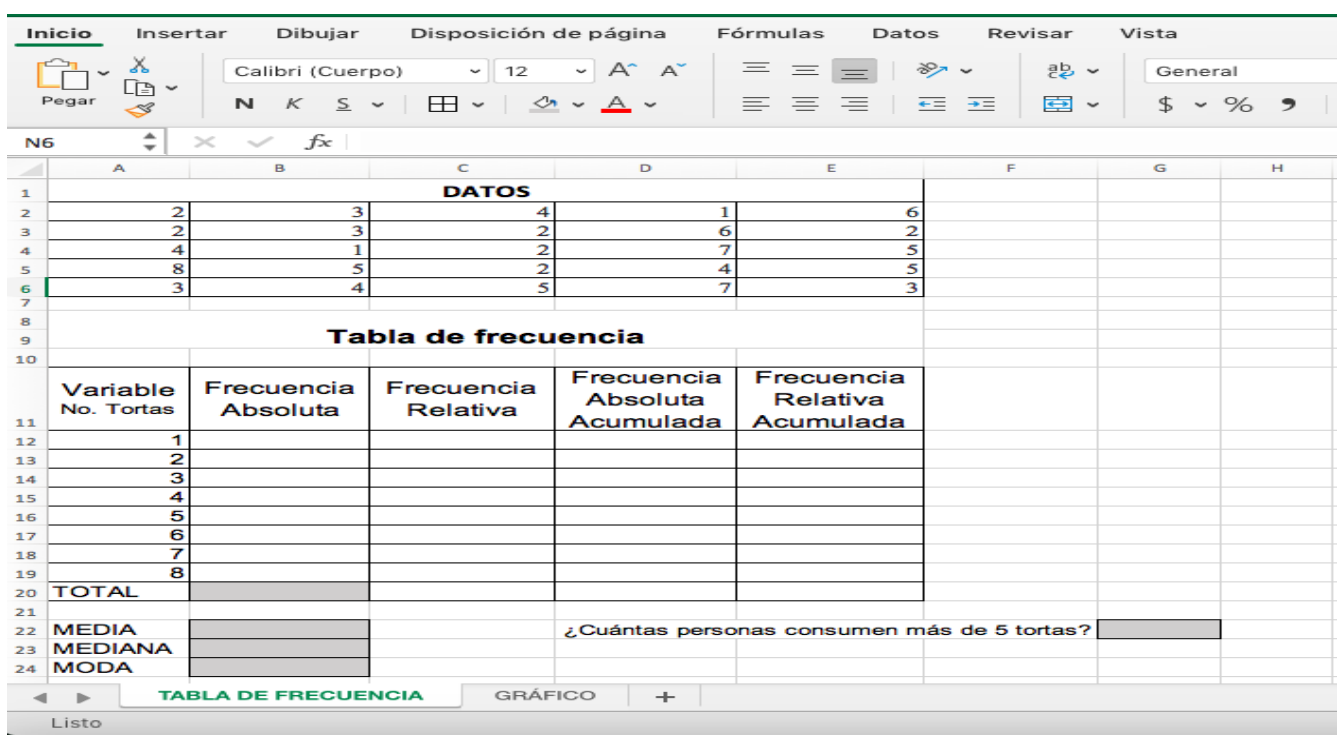

Elabora una tabla de frecuencia, como se muestra en la siguiente figura:

# **Utiliza** las **funciones** correspondientes y **elabora** las **fórmulas** necesarias para obtener:

- 1. **Frecuencia absoluta:** es el número de veces que se repite un valor.
- 2. **Total:** Realiza una sumatoria de la columna de Frecuencia Absoluta.
- 3. **Frecuencia relativa:** Es la fracción o proporción que representa cada valor (No. de tortas), se calcula al dividir la frecuencia absoluta de cada variable entre el Total. REALIZA UNA FORMULA: CON REFERENCIA ABSOLUTA AL **TOTAL** Y REFERENCIA RELATIVA A LA **FRECUENCIA ABSOLUTA DE LA VARIABLE.** CONFIGURA PARA QUE SOLO MUESTRE 3 DECIMALES.
- 4. **Frecuencia absoluta acumulada.** Son las frecuencias absolutas, que se van acumulando renglón por renglón. APLICA UNA FÓRMULA CON REFERENCIAS RELATIVAS.
- 5. **Frecuencia relativa acumulada** Son las frecuencias relativas, que se van acumulando renglón por renglón. APLICA UNA FÓRMULA CON REFERENCIAS RELATIVAS.
- 6. **Calcula la media** del número de tortas que consumieron 25 estudiantes. Utiliza la función correspondiente.
- 7. **Calcula la mediana.** La mediana de una muestra es el número que se encuentra en el centro. Utiliza la función correspondiente.
- 8. **Calcula la moda.** Es el valor que más se repite en una muestra o población. Utiliza la función correspondiente.
- 9. **Utiliza función**, para contestar la pregunta: ¿**Cuántas** personas consumen más de 5 tortas?
- 10. Nombra la hoja como Tabla de Frecuencia.
- 11. En otra hoja inserta una gráfica circular que muestre la frecuencia de consumo de tortas a la semana por parte de los estudiantes. El gráfico debe contener leyenda y etiqueta de datos. Nombra el gráfico como Frecuencia Absoluta.
- 12. Nombra la hoja como: GRÁFICO.

**B**) En otra hoja de cálculo con el nombre trigonometría, realiza la tabla de datos para los grados centesimales de 1 a 360, es de grado en grado, agregando las siguientes columnas:

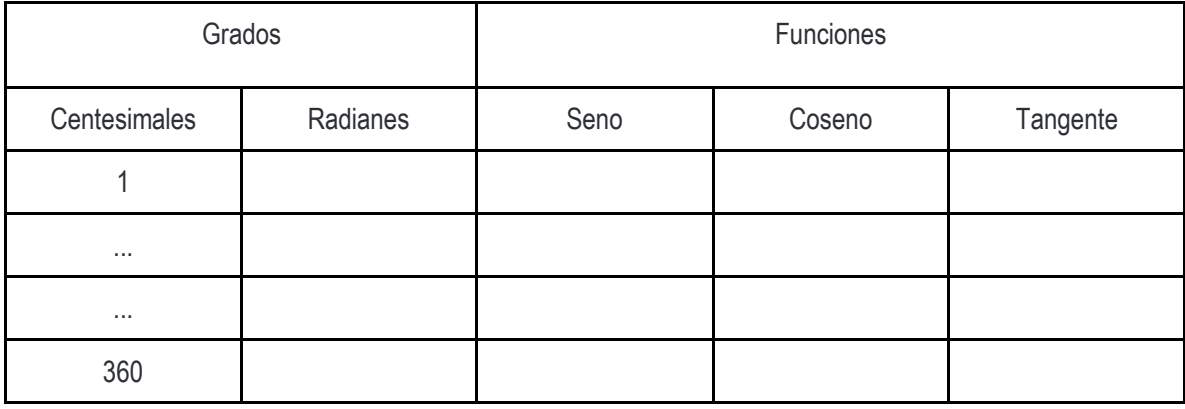

Calcular:

- a) los grados en radianes.
- b) las funciones trigonométricas (seno, coseno y tangente).
- c) la gráfica de las funciones seno y coseno, en una misma gráfica, indicando a qué gráfica pertenece cada función.

Nota: utiliza las funciones que correspondan.

GUARDA EL EJERCICIO EN EL ESCRITORIO CON TU NOMBRE COMPLETO,

### **MULTIMEDIA**.

# **Vídeo**

Realiza un vídeo que muestre el modelo de John Vonn Neumann, explicando cada una de las partes que lo conforman, el cuál debe contener:

- Portada. Tema: Modelo de John Von Neumann
- Desarrollo: Inserta la Imagen del modelo de Neumann y a partir de ello explica cada una de las partes que lo componen, agrega efectos al texto (mínimo 3 efectos), transiciones (mínimo 2), diferente tipografía (mínimo 3) a lo largo del vídeo.
- Créditos. Agrega tu nombre completo

Guarda como película, recomendada para este proyecto, en el escritorio con tu nombre completo.

# **Imagen**

En un editor de imagen, copia el puma del escritorio.

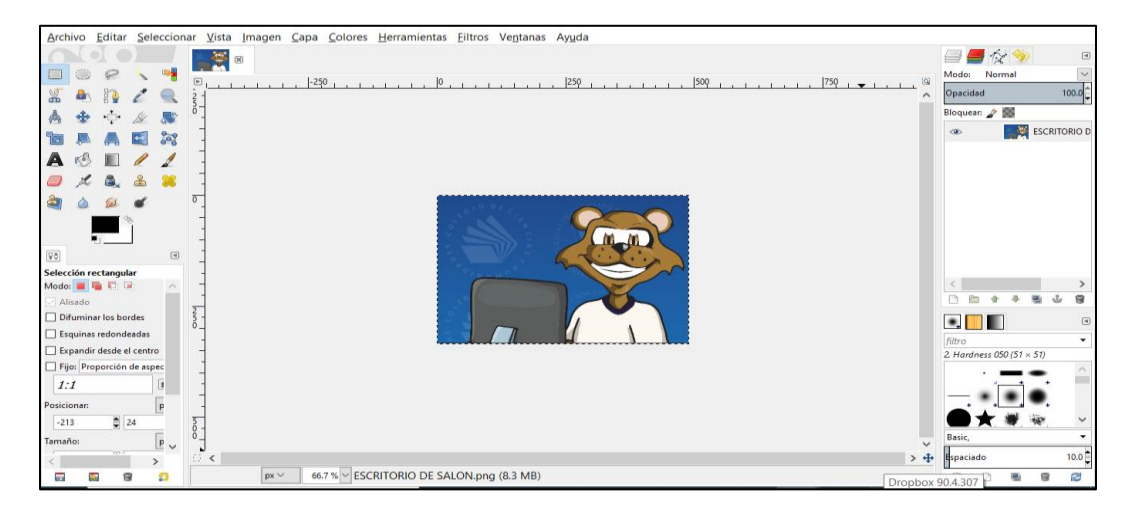

Utiliza la caja de herramientas para generar solo la imagen del puma sin fondo. Como se muestra en la siguiente figura

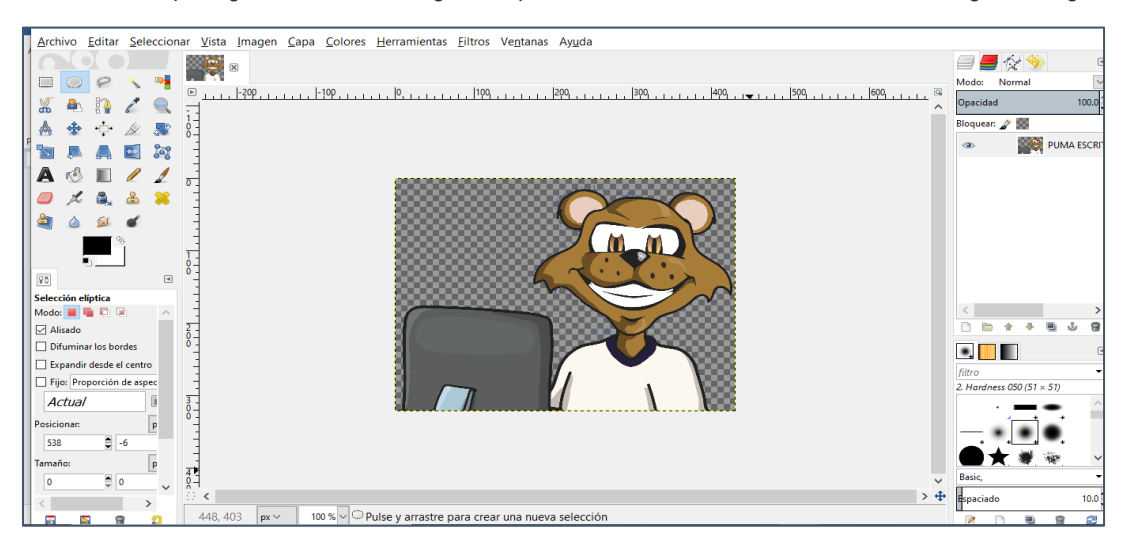

Guarda con extensión .png, en el escritorio como: con tu nombre completo.

### **BIBLIOGRAFÍA**

### **PROGRAMA DE ESTUDIOS 2016**

## **TALLER DE CÓMPUTO**

#### **Contenidos Temáticos Taller de Cómputo**

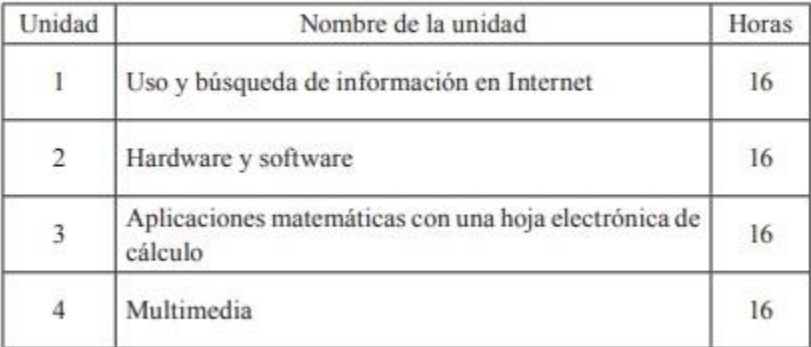

# **UNIDAD 1. USO Y BÚSQUEDA DE INFORMACIÓN EN INTERNET**

#### Referencias

Para el estudiante

Básica:

- Dirección General de Bibliotecas, UNAM (2012). Como encontrar información [en línea]. Recuperado el 15 de enero de 2015 en <http://bibliotecas. unam.mx:8090/usuarios/index.php>
- Dodge, B. (2002). Motores de búsqueda y Álgebra booleana [en línea]. Recuperado el 15 de enero de 2015 en <http://www.eduteka.org/modulos. php?catx=1&idSubX=162&ida=49&art=1>
- EDUTEKA (2007). Lista de criterios para evaluar fuentes de información provenientes de Internet [en línea]. Recuperado el 15 de enero de 2015 en  $<$ http://www.eduteka.org/pdfdir/CMIListaCriteriosEvaluarFuentes.pdf>
- González, L. y Sánchez, B. (2007). Guia para utilizar el modelo gavilán en el aula [en línea]. Recuperado el 15 de enero de 2015 en <http://www. eduteka.org/pdfdir/GuiaGavilan.pdf>
- Google (2015). Ayuda de Google Chrome [en linea]. Recuperado el 15 de enero de 2015 en <https://support.google.com/ chrome/?hl=es#topic=3227046>
- Lamarca, M. (2013). Hipertexto, el nuevo concepto de documento en la cultura de la imagen. Servicios de Internet [en línea]. Recuperado el 15 de enero de 2015 en <http://www.hipertexto.info/documentos/serv\_internet.htm>
- $\begin{array}{l} \mbox{Serrano, E., y Pintado–Grande, R. (2013).} \ \textit{Google Search+ YourWorld.}\\ \textit{c} \emph{Biisqueda social o asocial?} \ \textit{Cuadernos de documentación multimete.} \end{array}$ dia, 23, 115-127. doi:10.5209/rev\_CDMU.2012.v2 3.41128 [en linea]. Recuperado el 15 de enero de 2015 en <http://revistas.ucm.es/index. php/CDMU/article/view/41128/39340>

Zavala, S. (2009). Guía a la redacción en el estilo APA (6a ed.). Venezuela, Biblioteca de la Universidad Metropolitana [en línea]. Recuperado el 15 de enero de 2015 en <http://www.suagm.edu/umet/biblioteca/pdf/Guia-RevMarzo2012APA6taEd.pdf>

#### Complementaria

Figueroa, B. (2007). Criterios para la evaluación de la información [en línea]. Recuperado el 15 de enero de 2015 en <http://ponce.inter.edu/cai/ manuales/Evaluacion Informacion.pdf>.

#### Para el profesor

#### Básica:

- Ayuso, M. Martínez, V. (2006). Evaluación de calidad de fuentes y recursos digitales: Guía de buenas prácticas [en línea]. Recuperado el 15 de enero de 2015 en <http://revistas.um.es/analesdoc/article/view/1841/1841>
- EDUTEKA (2007). Competencia para manejar información (CMI) [en linea]. Recuperado el 15 de enero de 2015 en <http://www.eduteka.org/ modulos/ $1/x/31$
- F.M. (2012). Firefox 14 para Android. A fondo [en linea]. Recuperado el 15 de enero de 2015 en <http://www.genbeta.com/a-fondo/firefox-14-para-android-a-fondo>
- Google (2015). Chrome para móviles [en línea]. Recuperado el 15 de enero de 2015 en <https://support.google.com/chrome/ topic/3422804?hl=es&ref\_topic=3422738>
- Marín, E. Morales, O. y Rincón, Á. (2003). El manual de publicación APA al alcance de todos [versión electrónica]. EDUCERE, 7(23), 343-352 [en

### **UNIDAD 2. HARDWARE Y SOFTWARE**

#### Referencias

#### Para el estudiante

#### Básica:

- Greenpeace. Basura electrónica [en línea]. Recuperado el 26 de enero de 2015 en <http://www.greenpeace.org/argentina/es/campanas/contaminacion/basura-electronica/>
- Norton, P. (2007). Introducción a la Computación, 6ª Ed., México, McGraw Hill. Oja, D., & Parsons, J. (2006). Conceptos de computación: nuevas perspecti-
- vas (6ª Edición ed.), México, International Thomson Editores. Romo, J. (octubre de 2007). Ergonomía en el cómputo. Entérate, Año 6,
- núm 61 [en línea]. Recuperado el 26 de enero de 2015 en <http://www. enterate.unam.mx/Articulos/2007/agosto/art4.html>
- Rosa, Fernando de; Heinz, Federico, Guía práctica sobre software libre: su selección y aplicación local en América Latina y el Caribe, UNESCO Office Montevideo and Regional Bureau for Science in LatinAmerica and the Caribbean, 98 p., illus. ISBN ISSN:92-9089-103-3 Uruguay, 2007.

#### Para el profesor Rásica:

- Navarrete Torres, Alejandro, Computación: un recorrido informático, sus orígenes hasta la era de la inteligencia artificial y lo que promete para el siglo xxi / México: Fernández, 2004.
- KasperskyLab, Virus informáticos y otro software malicioso [en línea] Recuperado el 26 de enero de 2015 en <http://www.kaspersky.es/internetsecurity-center/threats/viruses-malware>
- Google. Protéiase del software malicioso len líneal. Recuperado el 26 de enero de 2015 en <https://support.google.com/adwords/answer/2375413?hl=es-419>
- Apple Inc., Cómo evitar o eliminar el software malicioso Mac Defender en Mac OS X v10.6 o anterior [en línea]. Recuperado el 26 de enero de 2015,
- en <http://support.apple.com/es-mx/HT202225> Hernández Hernández, Arturo (2000). Virus informático México: UNAM. Di-
- rección General de Servicios de Cómputo Académico.

#### Notas:

- Las direcciones electrónicas pueden cambiar o no ser permanentes
- · En la página del Colegio se encuentran los documentos en PDF referidos en la bibliografía electrónica.
- Mozilla. (2015). Mozilla support [en línea]. Recuperado el 15 de enero de 2015 en <https://support.mozilla.org/es/products/firefox>
- Servei de Biblioteques i Documentació de la Universitat de València (2010). Evaluación de fuentes de información provenientes de internet [en linea]. Recuperado el 15 de enero de 2015 en <http://sbdint.uv.es/castellano/servicios/formacion\_usuaris/Evalua.pdf>

línea]. Recuperado el 15 de enero de 2015 de: < http://www.redalyc.org/ articuloBasic.oa?id=35602305>

#### Complementaria

Licea de Arenas, J. (2008). La evaluación de la alfabetización informacional. Principios, metodologías y retos. Anales de Documentación 10, 215-232. doi:10.6018/1161 [en línea]. Recuperado el 15 de enero de 2015 en <http://revistas.um.es/analesdoc/article/view/1161/1211>

#### Notas:

- Las direcciones electrónicas pueden cambiar o no ser permanentes.
- · En la página del Colegio se encuentran los documentos en PDF referidos en la bibliografía electrónica.

#### Complementaria:

- Paul Sen, Triumph of the Nerds: The Rise of Accidental Empires [Documental], John GauProductions, Channel 4 and Oregon Public Broadcasting. EstadosUnidos, 1996.
- Don Cambou, Modern Marvels: Computers, [Documental], Jupiter Entertainment para History Channel, Estados Unidos, 2001.
- Microsoft, Centro de seguridad y protección [en línea]. Recuperado el 26 de enero de 2015, disponible en <http://www.microsoft.com/es-xl/ security/default.aspx>
- Brigden, Kevin; Santillo, David, Presencia de sustancias peligrosas en computadoras portátiles Green Peace [en línea]. Recuperado el 26 de enero de 2015, disponible en: <http://www.greenpeace.org/mexico/ Global/mexico/report/2006/9/presencia-de-t-xicos-en-comput.pdf>

#### Complementaria:

- Gordon Bell; Gwen Bell, Pioneer Computers [documental en línea]. Computer History Museum California 1996. Disponible en <http://www.munilapunta.gob.pe/bdlp/Galeria.php?recordID=4>
- Oficina de Software Libre de la Universidad de Granada [en línea]. Recuperado el 26 de enero de 2015, en <http://osl.ugr.es/>
- Free Software Fundation [en linea]. Consultada el 26 de enero de 2015. disponible en <http://www.fsf.org/>
- Tercero Armendáriz G, Hernández Audelo L. Seguridad Informática: Código Malicioso y Virus Informáticos / tesis que para obtener el título del ingeniero en computación, Presenta Guillermo Tercero Armendáriz; Asesor Sensor Hernández Audelo Leobardo, UNAM, 2008.

# **UNIDAD 3. APLICACIONES MATEMÁTICAS CON UNA HOJA ELECTRÓNICA DE CÁLCULO**

#### Referencias

#### Para el estudiante

#### Básica:

Cox, J. (2011). Office 2010 paso a paso, España, Ediciones Anaya Multimedia. Facultad de Ingeniería, U. (abril de 2011). División de Ciencias Básicas [en línea]. Recuperado el 5 de febrero de 2015 en <http://dcb.fi-c.unam.mx/ cerafin/bancorec/capsulasmatematicas/Ley\_senos\_Ley\_Cosenos.pdf>

#### Complementaria:

- Charte, F. (2013) EXCEL 2013, España, Anaya.
- Barrera, M. (2006). Matemáticas con Microsoft Excel. Madrid. España: Editorial Alfaomega Ra-Ma.

#### Para el profesor

#### Básica:

- Coordinación de Matemáticas, F. d. (2008). Centro de recursos de aprendizaje para las Ciencias Básicas, CERAFIN [en línea]. Recuperado el 5 de febrero de 2015 en <http://dcb.fi-c.unam.mx/cerafin/bancorec/capsulasmatematicas/parabola.pdf>
- Coordinación de Matemáticas, F. d. (abril de 2011). Centro de recursos de aprendizaje para las Ciencias Básicas, CERAFIN [en línea]. Recuperado el 5 de febrero de 2015 en <http://dcb.fi-c.unam.mx/cerafin/bancorec/ capsulasmatematicas/larecta.pdf>.

Notas:

- · Las direcciones electrónicas pueden cambiar o no ser permanentes.
- · En la página del Colegio se encuentran los documentos en PDF referidos en la bibliografía electrónica.

### **UNIDAD 4. MULTIMEDIA**

#### Referencias

Para el estudiante

#### Básica:

- Audacityteam (2012). Audacity 2.0.2 Manual [en linea]. Recuperado el 23 de enero de 2015 en <http://manual.audacityteam.org/man/Main\_Page/es>
- David, J. (s.f.). Tutorial Audacity [en línea]. Recuperado el 23 de enero de 2015 en <http://www.jesusda.com/docs/ebooks/ebook\_tutorial-edicionde-sonido-con-audacity.pdf>
- Fernández, J. (2005). Manual de GIMP, Sistemas Multimedia e Interacción Gráfica - Curso 2005/06 [en línea]. Recuperado el 23 de enero de 2015 en <http://dis.um.es/~jfernand/0506/smig/gimp.pdf>

#### Complementaria:

Dirección Operativa de Incorporación de Tecnologías (s.f.). Tutorial Audacity. Programa para editar audio digital multipista [en linea]. Recuperado el 15 de abril de 2013 en <http://integrar.bue.edu.ar/integrar/ wp-content/uploads/2012/12/Tutorial\_Audacity.pdf>

#### Para el profesor

AntI, I. (2010). Programa de manipulación de imágenes de GNU, Manual de usuario [en línea]. Recuperado el 23 de enero de 2015 en <http://docs. gimp.org/2.8/es/>

- Belliard, M. J. (2004). Aprendiendo matemáticas y trigonometría con Excel. Buenos Aires, Argentina: Omicron System.
- Instituto Nacional de Tecnologías Educativas y de Formación del Profesorado (INTEF) del Ministerio de Educación, C. y. (febrero de 2015). Descartes [en línea]. Recuperado el 5 de febrero de 2015 en <http://descartes. cnice.mec.es/Descartes1/indice\_ud.htm>

#### Complementaria:

Frye, C. (2013). Excel 2013. España: Anaya.

Coordinación de Matemáticas, Facultad de Ingeniería, UNAM (2008) [en línea]. Recuperado el 5 de febrero de 2015, en <http://dcb.fi-c.unam.mx/ cerafin/bancorec/capsulasmatematicas/trigonometra.html>

- s/a (febrero de 2013). Kdenlive/Manual [en línea]. Recuperado el 23 de enero de 2015 en <http://userbase.kde.org/Kdenlive/Manual>
- Rodríguez, A. (2010). Tutorial YouTube. México: DGSCA UNAM [en línea]. Recuperado el 23 de enero de 2015 en <http://www.paginaspersonales. unam.mx/files/154/Tutorial Youtube.pdf>

#### Notas:

- · Las direcciones electrónicas pueden cambiar o no ser permanentes.
- · En la página del Colegio se encuentran los documentos en PDF referidos en la bibliografía electrónica.

#### Es posible que alguna de estas referencias se encuentre en formato PDF en la red.